The Velocityrgb Video Extension System-9 from Thinklogica/™ uses state-of-the-art MRTS Technology to allow the placement of a VGA monitor up to 1000 meters (3280 feet) away from a video source without loss of resolution. Each system consists of a compact-design transmitter and receiver (each only 7.75" x 7.75" x 1.75") connected by multi-mode fiber optic cables. The receiver unit provides an interface to the remote VGA monitor and installation is plug-and-play.

The Velocityrgb Video Extension System-9 from Thinklogical<sup>Tw</sup> uses state-of-the-art MRTS Technology to allow the placement of a VGA monitor up to 1000 meters (3280 feet) away from Thinklogical<sup>Tw</sup> uses state-of-the-art MR

*Visit us online at www.thinklogical.com for more product information, current updates and the complete line of Thinklogical<sup>™</sup> products.* 

**PHONE:** (800) 291-3211 **WEBSITE:** www.thinklogical.com **EMAIL:** support@thinklogical.com

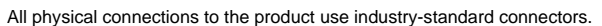

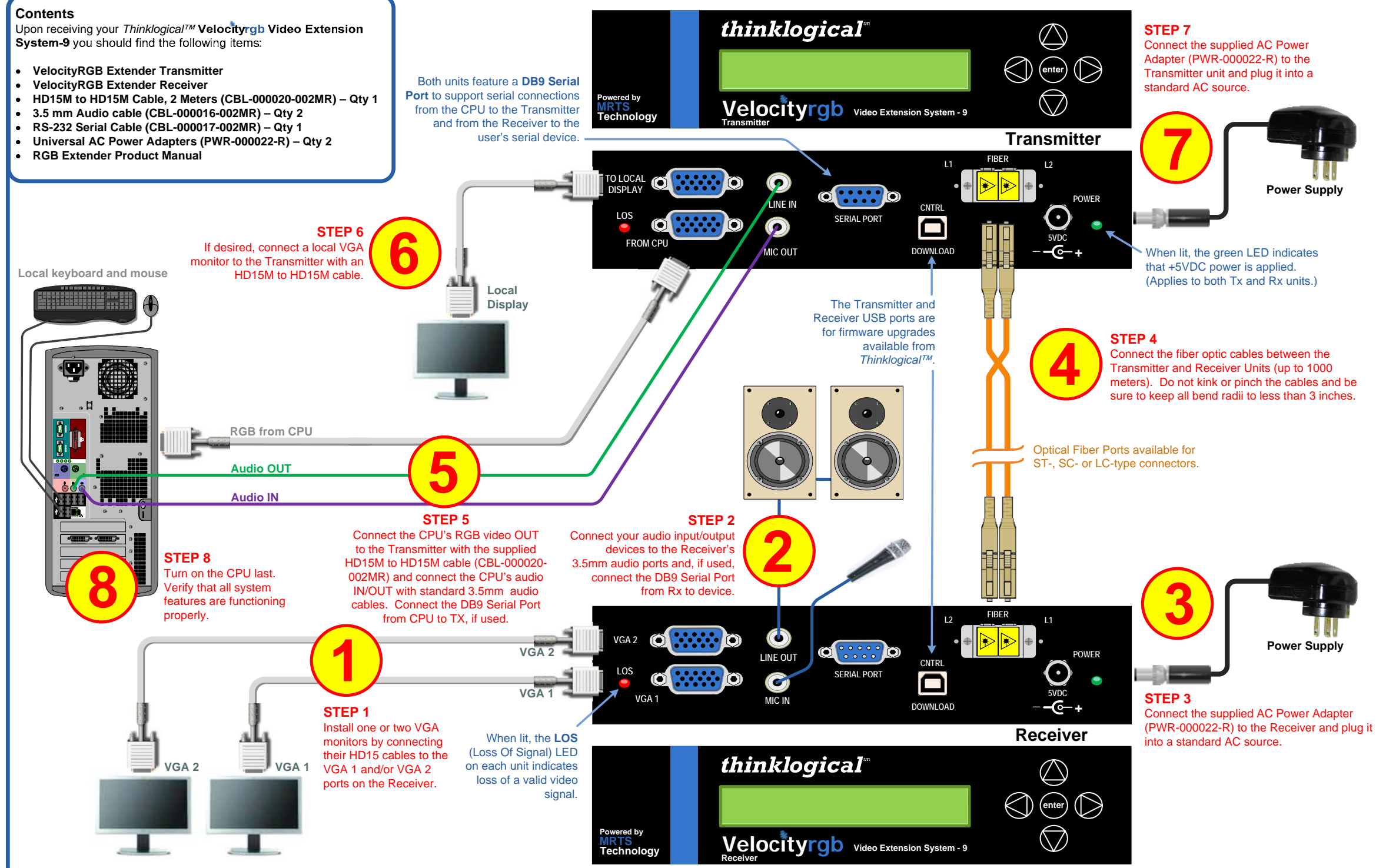

Copyright @ 2009. All rights reserved. Printed in the U.S.A. All trademarks and service marks are the property of their respective owners.

## *thinklogical*"

Rev.B 5/09